1) Plot the crank torque required to drive the web cutter at constant crank speed 60 rpm CCW through one full revolution of the crank. Assume that the mechanism operates in a vertical plane, that there are no external forces on the mechanism other than the weight of the links, and that friction is negligible. Neglect cutting forces.

constant speed crank 6.28 rad/sec CCW

2) What are the bearing reactions and crank torque for part 1) when  $\phi_2 = 85.5$  degrees?

$$
T_{1on2} \frac{0.377 \text{ N.cm CW}}{0.377 \text{ N}} \qquad F_{1on2} \left( \frac{0.113}{0.391} \right)^{T} \text{ N} \quad F_{2on3} \left( \frac{0.115}{0.113} \right)^{T} \text{ N}
$$
\n
$$
F_{3on4} \left( \frac{0.351}{0.351} \right)^{T} \text{ N} \quad F_{1on4} \left( \frac{-0.543}{0.343} \right)^{T} \text{ N}
$$

3) Assume that the crank of the web cutter is rotating at constant crank speed 60 rpm CCW when the crank motor power is suddenly cut at  $\phi_2 = 85.5^{\circ}$ . Determine the acceleration of the crank at the moment when crank torque is cut to zero, and predict crank angle and crank speed at  $h = 0.05$  seconds later.

use  ${q}_{\text{NEW}} = {q}_{\text{OLD}} + {q}_{\text{OLD}} + {q}_{\text{OLD}} + 0.5{q}_{\text{OLD}} + {q}_{\text{OLD}} + {q}_{\text{OLD}} + {q}_{\text{OLD}} + {q}_{\text{OLD}} + {q}_{\text{OLD}}$  $\dot{\phi}_2$  21.72 rad/sec<sup>2</sup> CCW  $\dot{\phi}_2$  at h later  $\frac{7.37 \text{ rad/sec C/W}}{2.37 \text{ rad/sec C/W}}$   $\phi_2$  at h later  $\frac{105.06 \text{ deg}}{2.1 \text{ rad/sec C/W}}$ 

4) Check the kinematic consistency of your  $\{q\}_{N\to\infty}$  and  $\{\dot{q}\}_{N\to\infty}$  predicted at h later.

max abs  $\{\Phi\}$   $\qquad 0.0177 \text{ cm}$  max abs  $\left[\Phi_q\right]\left[\dot{q}\right\}$   $\qquad 1.0490 \text{ cm/sec}$ 

### **EXTRA CREDIT**

Determine the STATIC crank torque and bearing reactions at  $\phi_2 = 85.5^\circ$  required to produce 10 N vertical cutting force between cutters P and Q of the web cutter. Assume there are no external forces on the mechanism other than the vertical cutting forces. Assume that friction is negligible. Do not include the weight of the links. Do not include dynamic effects.

```
T_{1 \text{on}2} 31.56 N.cm CCW F_{1 \text{on}2} ( -7.64 , 3.54 )<sup>T</sup> N F_{2 \text{on}3} ( -7.64 , 3.54 )<sup>T</sup> N
                                          F_{3on4} ( -7.64 , 13.54 )<sup>T</sup> N F_{1on4} ( +7.64 -3.54 )<sup>T</sup> N
```
# **EXTRA EXTRA CREDIT**

Use velocities and virtual work to determine STATIC crank torque at  $\phi_2 = 85.5^\circ$  per above.

 $T_{1on2}$  31.57 N.cm CCW

Parts 1 and 2 - **INVERSE DYNAMICS**

$$
\left\{\mathbf{Q}_{\text{on }2}\right\} = \begin{Bmatrix} 0 \\ -m_2 g \\ 0 \end{Bmatrix} \qquad \left\{\mathbf{Q}_{\text{on }3}\right\} = \begin{Bmatrix} 0 \\ -m_3 g \\ 0 \end{Bmatrix} \qquad \left\{\mathbf{Q}_{\text{on }4}\right\} = \begin{Bmatrix} 0 \\ -m_4 g \\ 0 \end{Bmatrix} \qquad \left\{\mathbf{Q}\right\}_{\text{APPLIED}} = \begin{Bmatrix} \left\{\mathbf{Q}_{\text{on }2}\right\} \\ \left\{\mathbf{Q}_{\text{on }3}\right\} \\ \left\{\mathbf{Q}_{\text{on }4}\right\} \end{Bmatrix}
$$
\n
$$
\begin{bmatrix} \mathbf{M} \end{bmatrix} \left\{\ddot{\mathbf{q}}\right\} + \left\{\mathbf{\Phi}_{\mathbf{q}}\right\}^{\mathrm{T}} \left\{\lambda\right\} = \left\{\mathbf{Q}\right\}_{\text{APPLIED}} \qquad \left\{\lambda\right\} = \left\{\mathbf{\Phi}_{\mathbf{q}}\right\}^{\mathrm{T}} \right)^{-1} \left\{\left\{\mathbf{Q}\right\}_{\text{APPLIED}} - \left[\mathbf{M}\right]\left\{\ddot{\mathbf{q}}\right\}\right)
$$
\n
$$
\begin{bmatrix} \mathbf{M} \\ \mathbf{y}_{\text{S}} \end{bmatrix} \qquad \left\{\mathbf{\Phi}_{\mathbf{q}}\right\}^{\mathrm{T}} \qquad \left\{\mathbf{\ddot{q}}\right\} \\ \left\{\mathbf{\ddot{q}}\right\} \\ \left\{\mathbf{y}_{\text{S}}\right\} \qquad \left\{\mathbf{\ddot{q}}\right\} \\ \left\{\mathbf{y}_{\text{S}}\right\} \qquad \left\{\mathbf{\ddot{q}}\right\} \\ \left\{\mathbf{y}_{\text{S}}\right\} \qquad \left\{\mathbf{\ddot{q}}\right\} \\ \left\{\mathbf{y}_{\text{S}}\right\} \qquad \left\{\mathbf{\ddot{q}}\right\} \\ \left\{\mathbf{y}_{\text{S}}\right\} \qquad \left\{\mathbf{y}_{\text{S}}\right\} \qquad \left\{\mathbf{y}_{\text{S}}\right\} \qquad \left\{\mathbf{y}_{\text{S}}\right\} \qquad \left\{\
$$

$$
F = [kg.cm/sec2] \qquad T = [kg.cm2/sec2]
$$

$$
\{\Phi\}_{\text{REV}} = {\{r_{j}\}}^P - {\{r_{i}\}}^P \qquad {\{\lambda\}}_{\text{REV}} = -{\{F_{on j}\}} = -{\{F_{ion j}\}}
$$

 $\Phi_{DRIVER} = \phi_j - \phi_i - C - f(t)$   $\lambda_{DRIVER} = -T_{onj}$ 

$$
\left\{\Phi\right\} = \left\{\begin{array}{l} {\left\{ r_{2} \right\}}^{A} - {\left\{ r_{1} \right\}}^{A} \\ {\left\{ r_{3} \right\}}^{B} - {\left\{ r_{2} \right\}}^{B} \\ {\left\{ r_{4} \right\}}^{C} - {\left\{ r_{3} \right\}}^{C} \\ {\left\{ r_{4} \right\}}^{D} - {\left\{ r_{1} \right\}}^{D} \\ {\left\{ r_{4} \right\}}^{D} - {\left\{ r_{1} \right\}}^{D} \\ {\left\{ r_{4} \right\}}^{D} - {\left\{ r_{1} \right\}}^{D} \\ {\left\{ r_{2} \right\}}^{D} - {\left\{ r_{1} \right\}}^{D} \\ {\left\{ r_{2} \right\}}^{D} - {\left\{ r_{1} \right\}}^{D} \\ {\left\{ r_{2} \right\}}^{D} - {\left\{ r_{1} \right\}}^{D} \\ {\left\{ r_{2} \right\}}^{D} - {\left\{ r_{1} \right\}}^{D} \\ {\left\{ r_{2} \right\}}^{D} - {\left\{ r_{1} \right\}}^{D} \\ {\left\{ r_{2} \right\}}^{D} - {\left\{ r_{1} \right\}}^{D} \\ {\left\{ r_{2} \right\}}^{D} - {\left\{ r_{1} \right\}}^{D} \\ {\left\{ r_{2} \right\}}^{D} - {\left\{ r_{1} \right\}}^{D} \\ {\left\{ r_{2} \right\}}^{D} - {\left\{ r_{2} \right\}}^{D} \\ {\left\{ r_{1} \right\}}^{D} - {\left\{ r_{1} \right\}}^{D} \\ {\left\{ r_{2} \right\}}^{D} - {\left\{ r_{2} \right\}}^{D} \\ {\left\{ r_{1} \right\}}^{D} - {\left\{ r_{1} \right\}}^{D} \\ {\left\{ r_{2} \right\}}^{D} - {\left\{ r_{2} \right\}}^{D} \\ {\left\{ r_{1} \right\}}^{D} - {\left\{ r_{2} \right\}}^{D} \\ {\left\{ r_{1} \right\}}^{D} - {\left\{ r_{2} \right\}}^{D} \\ {\left\{ r_{1} \right\}}^{D} - {\left\{ r_{2} \right\}}^{D} \\ {\left\{ r_{1} \right\}}^{D} - {\left\{ r_{2} \right\}}^{D} \\ {\left\{
$$

**Same code for**

wc\_ini\_c03.m wc\_phi.m wc\_kin.m

**Verified same graphs as C03**

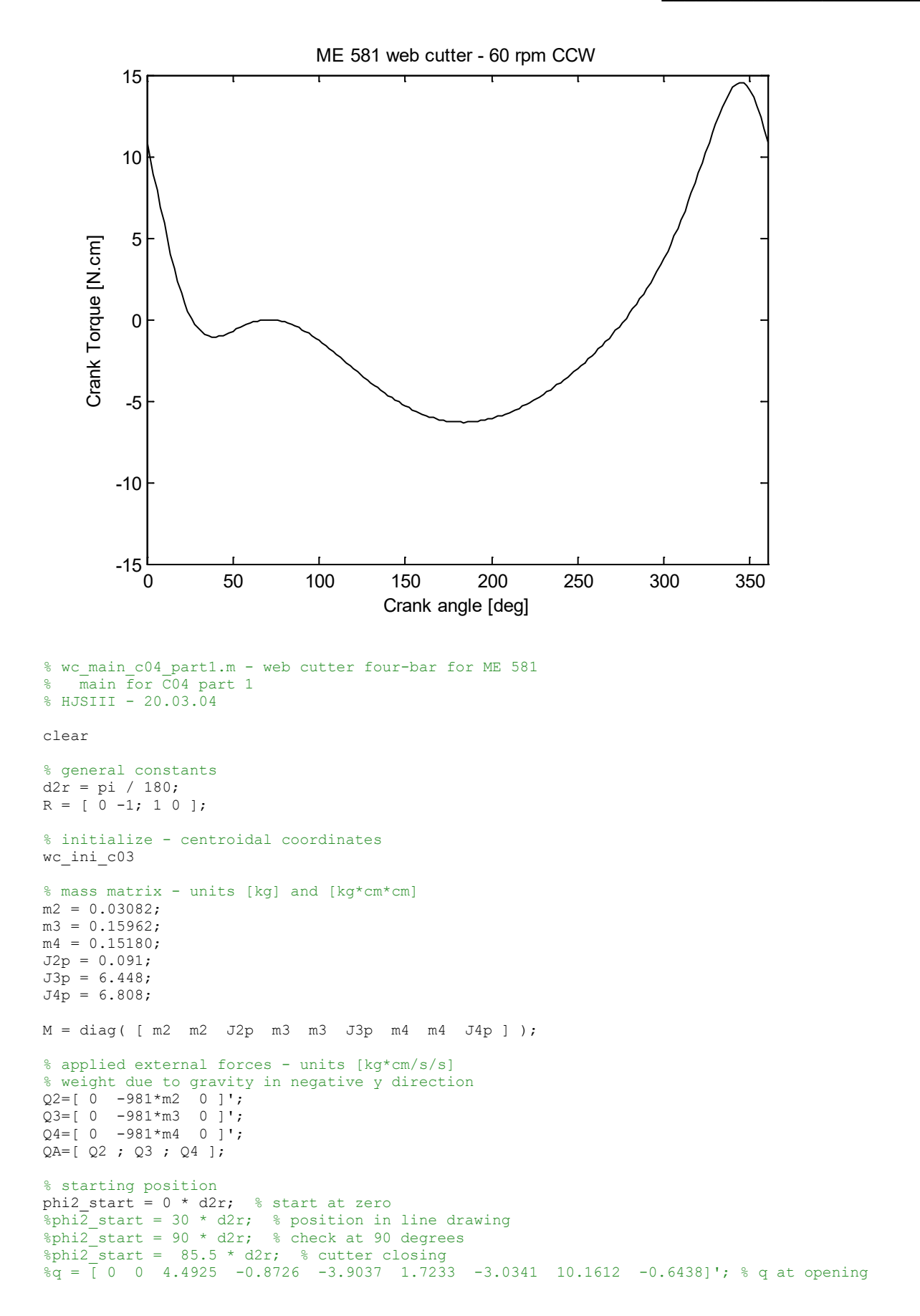

```
%phi2 start = 257.4 \times d2r; % cutter opening
% time loop<br>%tpr = 0;
%tpr = 0;<br>
\tan \theta = 2 * pi / w2;<br>
% one revolution at
                                 % one revolution at constant speed<br>% start
t_{stat} = 0;<br>
t_{end} = tpr;<br>
\frac{8 \text{ stat}}{6 \text{ end}}t_{end} = tpr;<br>nt = 180;% number of time steps
dt = (t end - t start) / nt;
keep_q = [];
keep = [];
for t = t start : dt : t end;
% kinematics
  wc_kin
% inverse dynamics - solve for Lagrange multipliers
 lambda = inv(JAC') * (QA - M*qdd);
% revolute bearing forces - units [kg*cm/s/s]
% constraints = rj-ri for r2A-r1A, r3B-r2B, r4C-r3C, r4D-r1D, phi2-phi1
% lambda = -F i on j
 F1on2 = -lambda(1:2) / 100; % convert to N, j=2 i=1<br>F2on3 = -lambda(3:4) / 100; % convert to N, j=3 i=2
F2on3 = -lambda(3:4) / 100; % convert to N, j=3 i=2
F3on4 = -lambda(5:6) / 100; % convert to N, j=4 i=3
Flon4 = -lambda(7:8) / 100; % convert to N, j=4 i=1
 T1on2 = -lambda(9) / 100; % convert to N.cm, j=2 i=1
% check crank torque by simple virtual work
  Tlon2_vw = -qd' * ( QA - M*qdd ) / phi2d;<br>Tlon2_vw = Tlon2_vw / 100; <br>% convert to N.cm
  T1on2 vw = T1on2 vw / 100;
% save kinematics and forces
 ang2 = phi2 / d2r;
  detJAC = det(JAC);keep_q = [keep_q; q' q' qd' qdd'];kcep_q keep, keep; detJAC T1on2 T1on2 vw ];
% bottom - for t
end
% plot
ang2 = keep q(:,3) /d2r;
phi3dd = keep_q(:,24);phi4dd = keep q(:,27);detJAC = keep(i,1);T1on2 = keep(:,2);Tlon2 vw = keep(:,3);figure( 1 )
  plot( ang2,phi3dd, 'k--', ang2,phi4dd, 'k-')
   axis( [ 0 360 -40 40 ] )
   title( 'ME 581 web cutter - 60 rpm CCW' )
  xlabel( 'Crank angle [deg]' )
  ylabel( 'Angular acceleration [rad/s/s]' )
   legend( 'Link 3', 'Link 4' )
figure( 2 )
   plot( ang2,detJAC,'k' )
   axis( [ 0 360 -300 0 ] )
   title( 'ME 581 web cutter - 60 rpm CCW' )
   xlabel( 'Crank angle [deg]' )
  ylabel( 'Determinant of Jacobian [cm^2]' )
figure( 3 )
  plot( ang2, T1on2, 'k' )
 axis( [ 0 360 -15 15 ] )
 title( 'ME 581 web cutter - 60 rpm CCW' )
  xlabel( 'Crank angle [deg]' )
  ylabel( 'Crank Torque [N.cm]' )
figure( 4 )
```

```
 plot( ang2,T1on2,'k', ang2,T1on2_vw,'ro' )
 axis( [ 0 360 -15 15 ] )
 title( 'ME 581 web cutter - 60 rpm CCW' )
 xlabel( 'Crank angle [deg]' )
 ylabel( 'Crank Torque [N.cm]' )
```
% bottom - wc\_main\_c04\_part1

#### **ME 581 – C04 Name**

+++++++++++++++++++++++++++++++++++++++++++++++++++++++++++++++++++++++++++++++++++++++++ >> wc main c04 part2 F1on2\_x F1on2\_y F2on3\_x F2on3\_y F3on4\_x F3on4\_y F1on4\_x F1on4\_y T1on2 [N] [N] [N] [N] [N] [N] [N] [N] [N.cm] 0.1133 0.3905 0.1152 0.1125 0.3512 -1.3378 -0.5429 2.8204 -0.3767 T1on2  $vw = -0.3767$ +++++++++++++++++++++++++++++++++++++++++++++++++++++++++++++++++++++++++++++++++++++++++ % wc\_main\_c04\_part2.m - web cutter four-bar for ME 581 % main for C04 part 2 % HJSIII - 20.03.04 clear % general constants d2r = pi / 180;  $R = [ 0 -1; 1 0 ];$ % initialize - centroidal coordinates wc\_ini\_c03 % mass matrix - units [kg] and [kg\*cm\*cm]  $m2 = 0.03082;$ m3 = 0.15962;  $m4 = 0.15180;$  $J2p = 0.091;$  $J3p = 6.448;$ J4p = 6.808;  $M = diag ( [m2 m2 J2p m3 m3 J3p m4 m4 J4p ] )$ ; % applied external forces - units [kg\*cm/s/s] % weight due to gravity in negative y direction  $Q2 = [ 0 -981 * m2 0 ]$ Q3=[ 0 -981\*m3 0 ]';  $Q4 = [ 0 -981*mA 0 ]$ QA=[ Q2 ; Q3 ; Q4 ]; % starting position phi2 start =  $85.5 * d2r$ ; % start when cutter is closing  $t = 0$ ; % kinematics wc\_kin % inverse dynamics - solve for Lagrange multipliers  $lambda = inv(JAC') * (QA - M*qdd)$ ; % revolute bearing forces - units [kg\*cm/s/s] % constraints = rj-ri for r2A-r1A, r3B-r2B, r4C-r3C, r4D-r1D, phi2-phi1 % lambda =  $-F$  i on j<br>Flon2 =  $-lambda(1:2)$  / 100; Flon2 =  $-lambda(1:2) / 100$ ; % convert to N, j=2 i=1 F2on3 =  $-lambda(3:4) / 100$ ; % convert to N, j=3 i=2 F3on4 =  $-lambda(5:6) / 100$ ; % convert to N, j=4 i=3 Flon4 =  $-lambda(7:8) / 100$ ; % convert to N, j=4 i=1 T1on2 =  $-lambda(9) / 100$ ; % convert to N.cm,  $j=2$  i=1 % check crank torque by simple virtual work Tlon2\_vw =  $-qd'$  \* ( QA - M\*qdd ) / phi2d;<br>Tlon2\_vw = Tlon2\_vw / 100; <br>\* convert to N.cm  $T1on2^-vw = T1on2vw / 100;$ % show results disp( ' F1on2\_x F1on2\_y F2on3\_x F2on3\_y F3on4\_x F3on4\_y F1on4\_x F1on4\_y T1on2' ) disp( ' [N] [N] [N] [N] [N] [N] [N] [N] [N.cm]' ) disp( [ F1on2' F2on3' F3on4' F1on4' T1on2 ] ) T1on2\_vw

% bottom - wc main c04 part2

#### Parts 3 and 4 - **FORWARD DYNAMICS**

remove driver constraint

```
remove row 9 of \{\Phi\} [\Phi_\alpha] \{v\} \{\gamma\} \{\lambda\}[M] |\Phi_{\alpha}|^T\lfloor \Phi_{\mathfrak{q}} \rfloor \lfloor 0 \rfloor\{\ddot{\mathbf{q}}\}\lambda\big|\mathbf{q}\big|\big| = \big|\{\mathsf{Q}\big\}_\texttt{APPLIED}\big|\{\gamma\}\begin{array}{cc} \n\begin{bmatrix} Y & 1 \\ 8 \times 1 \end{bmatrix} & \quad \int_{17 \times 1} \n\end{array}9x1
                                   8x19x1
    8x\dot{9} 8x8 17x179x8
                  \Phi_{q}<sup>T</sup> | {q
   9x9[0][M]\overline{ }\overline{ }\mathbf{I}\left\{ \right.\vert\overline{1}\overline{ }\overline{\mathcal{L}}\vert₹
                                                  \left\lceil \right\rceil=
                                        \overline{1}\mathbf{I}J
                                        \overline{ }\overline{1}\left\{ \right.\vert\overline{1}\overline{ }\overline{\mathcal{L}}\overline{ }\overline{1}₹
                                  \left\lceil \right\rceil\vert \vert {λ
                          \overline{\phantom{a}}\overline{\phantom{a}}\overline{\phantom{a}}\overline{\phantom{a}}\mathbf{r}\mathsf{L}\mathsf{L}L
 \mathbf{r}Φ
+++++++++++++++++++++++++++++++++++++++++++++++++++++++++++++++++++++++++++++++++++++++++
>> wc_main_c04_part3
phi2dd = 21.7197 phi2d new = 7.3692 phi2 new = 105.0556PHI_test =<br>-0.0118
                   0.0177 -0.0159 0.0120 0.0050 -0.0076 -0.0002 0.0070
vel\_test =<br>-0.77021.0490 -1.0025 0.7281 0.3209 -0.4652 -0.0164 0.4515
+++++++++++++++++++++++++++++++++++++++++++++++++++++++++++++++++++++++++++++++++++++++++
% wc main c04 part3.m - web cutter four-bar for ME 581
% main for C04 part 3
% HJSIII - 20.03.04
clear
% general constants
d2r = pi / 180;
R = [ 0 -1; 1 0 ];% initialize - centroidal coordinates
wc_ini_c03
% mass matrix - units [kg] and [kg*cm*cm]
m2 = 0.03082;
m3 = 0.15962;
m4 = 0.15180;
J2p = 0.091;
J3p = 6.448;
J4p = 6.808;
M = diag( [ m2 m2 J2p m3 m3 J3p m4 m4 J4p ] );
% applied external forces - units [kg*cm/s/s]
% weight due to gravity in negative y direction
Q2=[ 0 -981*m2 0 ]';
Q3=[ 0 -981*m3 0 ]';
Q4 = [ 0 -981*mA 0 ]QA=[ Q2 ; Q3 ; Q4 ];
% starting position
phi2 start = 85.5 * d2r; % start when cutter is closing
t = 0;% standard kinematics immediately before driver is cut
  wc_kin
% forward dynamics - solve for qdd and Lagrange multipliers simultaneously
% NOTE: torque on link2 is cut to zero
  JAC89 = JAC(1:8,1:9);
```
#### **ME 581 – C04 Name**

```
gamma8 = accrhs(1:8);EOMmat = [M \t JAC89';
            JAC89 zeros(8,8) ];
 EOMrhs = [ QA ] gamma8 ];
 EOMsol = inv(EDMmat) * EOMrhs;qdd = EOMsol(1:9);
 lambda = EOMsol(10:17);% predict one time step forward
 h = 0.05;q_new = q + qd*h + qdd*h*h/2;
 qd_new = qd + qdd*h;
 phi2dd = qdd(3)phi2d new = qd new(3)
 phi2\_new = q_new(3) / d2r% check kinematic position consistency at predicted time step
% NOTE: this will change JAC just a little
 q = q new;
  wc_phi
 PHI\_test = PHI(1:8)'% check kinematic position consistency at predicted time step
 vel test = ( JAC(1:8,:) * qd new )'
% bottom - wc main c04 part3
```
Extra credit - **STATIC**

$$
{F}^{P} = \begin{Bmatrix} 0 \\ +10 \text{ N} \end{Bmatrix} \qquad {F}^{Q} = \begin{Bmatrix} 0 \\ -10 \text{ N} \end{Bmatrix}
$$
  
\n
$$
{Q}_{on2} = \begin{Bmatrix} 0 \\ 0 \\ 0 \end{Bmatrix} \qquad {Q}_{on3} = \begin{Bmatrix} {F}^{P} \\ {S}_{3} {F}^{P} [B_{3}]^{T} {F}^{P} \end{Bmatrix} \qquad {Q}_{on4} = \begin{Bmatrix} {F}^{Q} \\ {S}_{4} {F}^{Q} [B_{4}]^{T} {F}^{Q} \end{Bmatrix}
$$
  
\n
$$
{Q}_{APPLIED} = \begin{Bmatrix} {Q}_{on3} \\ {Q}_{on3} \\ {Q}_{on4} \end{Bmatrix}
$$
  
\n
$$
[M]{\ddot{q}} + [\Phi_{q}]^{T} {\lambda} = {Q}_{APPLIED} \qquad {\ddot{q}} = {0} \qquad {\lambda} = [[\Phi_{q}]^{T}]^{-1} {Q}_{APPLIED}
$$
  
\n**VIRTUAL WORK**  
\n
$$
T_{12} \circ \omega_{2} + {F}^{P} \circ {F}_{3} {P} + {F}^{Q} \circ {F}_{4} {Q} = 0
$$

units  $\omega = \lceil \text{rad/sec} \rceil$   $F = \lceil N \rceil$   $\dot{r} = \lceil \text{cm/sec} \rceil$   $T = \lceil N.cm \rceil$ 

+++++++++++++++++++++++++++++++++++++++++++++++++++++++++++++++++++++++++++++++++++++++++ >> wc\_main\_c04\_ec  $\begin{array}{ccccccccccccc} \texttt{Flon2\_x} & \texttt{Flon3\_y} & \texttt{F2on3\_y} & \texttt{F3on4\_x} & \texttt{F3on4\_y} & \texttt{F1on4\_x} & \texttt{F1on4\_y} & \texttt{T1on2} \\ \texttt{[N]} & & & & & \texttt{[N]} & & \texttt{[N]} & & \texttt{[N]} & & \texttt{[N]} & & \texttt{[N]} & & \texttt{[N]}\end{array}$  [N] [N] [N] [N] [N] [N] [N] [N] [N.cm] -7.6376 3.5386 -7.6376 3.5386 -7.6376 13.5386 7.6376 -3.5386 31.5666 T12  $vw = 31.5666$ +++++++++++++++++++++++++++++++++++++++++++++++++++++++++++++++++++++++++++++++++++++++++ % wc main c04 ec.m - web cutter four-bar for ME 581 % main for C04 extra credit  $\frac{3}{2}$  HJSIII - 20.03.04 clear % general constants d2r = pi / 180;  $R = [ 0 -1; 1 0 ];$ % initialize - centroidal coordinates wc\_ini\_c03 % starting position phi2 start =  $85.5 * d2r$ ; % start when cutter is closing  $t = 0$ ; % kinematics - need postion, need Jacobian % use velocity for virtual work, do not need accleration wc\_kin % applied external forces - units [N]

## **ME 581 – C04 Name \_\_\_\_\_\_\_\_\_\_\_\_\_\_\_\_\_\_\_\_\_\_\_\_**

```
% 10 N vertical cutter forces between points P3 and Q4
FP = [ 0 10 ];
FQ = [ 0 -10 ]';
Q2 = [ 0 0 0 0 ]';
Q3 = [FP ;
        s3pP'*B3'*FP ];
Q4 = [ FQ ;
       s4pQ' * B4' * FQ ];
QA = [ Q2 ; Q3 ; Q4 ];% inverse dynamics - solve for Lagrange multipliers
lambda = inv(JAC') * QA;% revolute bearing forces - units [kg*cm/s/s]
% constraints = rj-ri for r2A-r1A, r3B-r2B, r4C-r3C, r4D-r1D, phi2-phi1
% lambda = -F i on j<br>Flon2 = -lambda(1:2);
                           \frac{1}{2} j=2 i=1 already [N], do not convert<br>\frac{1}{2} j=3 i=2
F2on3 = -lambda(3:4); % j=3 i=2<br>F3on4 = -lambda(5:6); % j=4 i=3
F3on4 = -lambda(5:6); % j=4 i=3<br>F1on4 = -lambda(7:8); % j=4 i=1
Flon4 = -lambda(7:8); % j=4 i=1<br>Tlon2 = -lambda(9); % j=2 i=1
T1on2 = -lambda(9);
% show results
disp( ' F1on2_x F1on2_y F2on3_x F2on3_y F3on4_x F3on4_y F1on4_x F1on4_y 
T1on2' )
              [N] [N] [N] [N] [N] [N] [N] [N]
[N.cm] )
disp( [ Flon2' F2on3' F3on4' Flon4' Tlon2 ] )
% check crank torque by simple virtual work
T12 vw = -( FP'*r3Pd + FQ'*r4Qd ) / phi2d
% bottom - wc_main_c04_ec
```